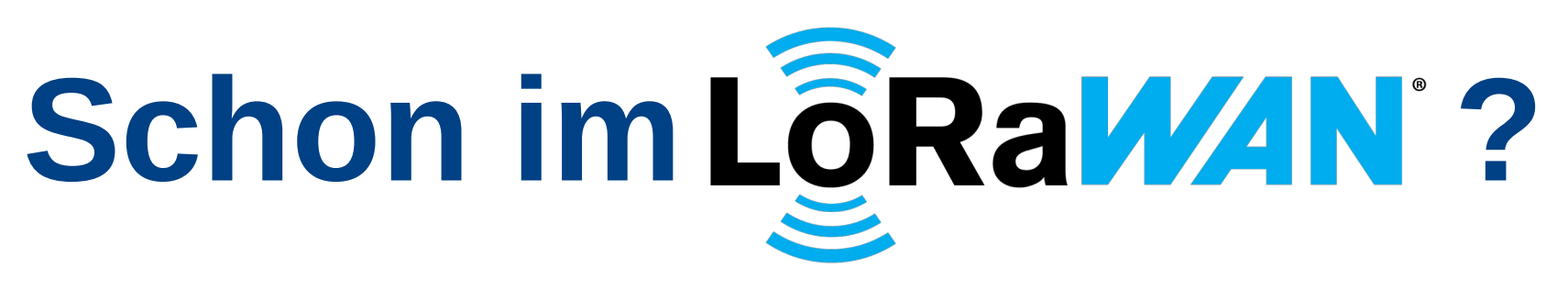

# **Datenübertragung mit LoRaWAN und TTN**

## **Ralf Stoffels Maker Faire 2022 - Hannover**

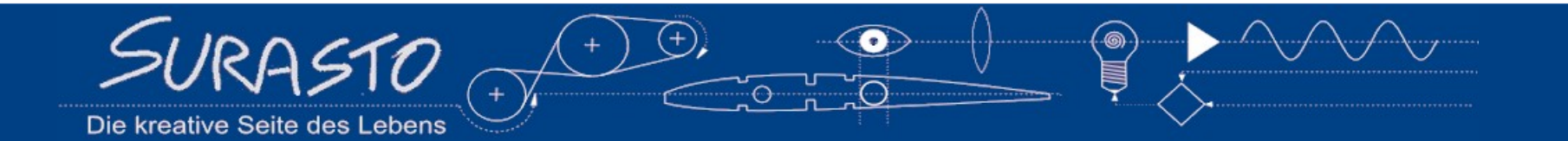

## **Über mich ...**

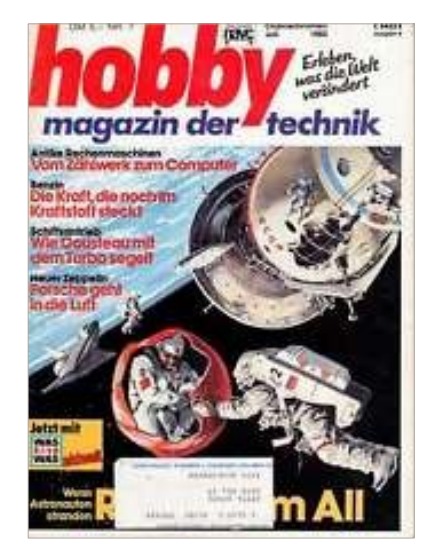

Radiobasteln, Elektronik Modellbau Raumfahrt Holz/Metallprojekte

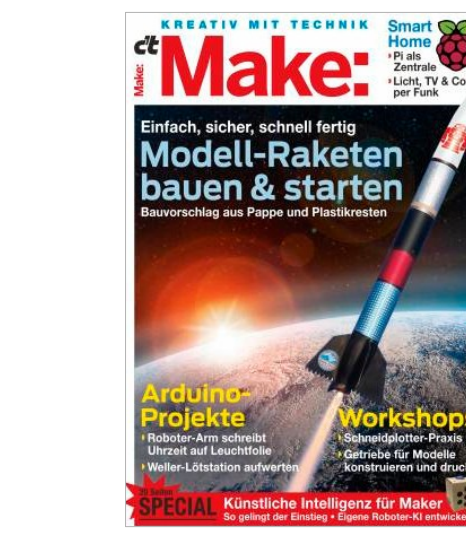

Arduino, Raspi, Elektronik Modellbau Raketen Holz/Metallprojekte, ...

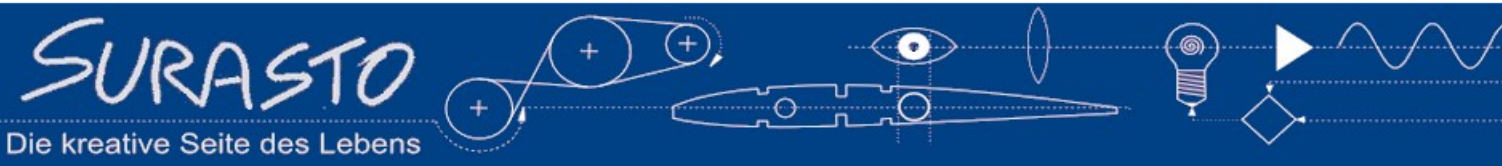

## **Einige meiner Beiträge zur Make**

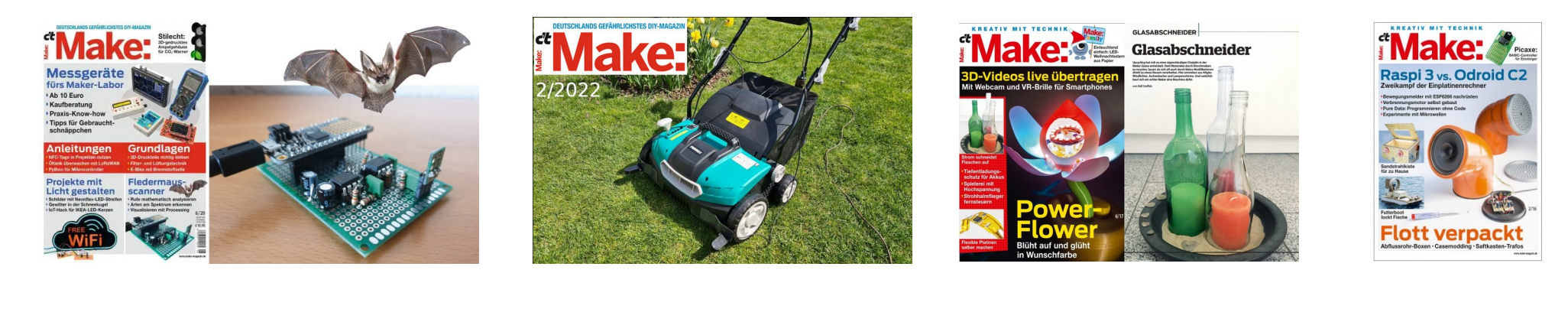

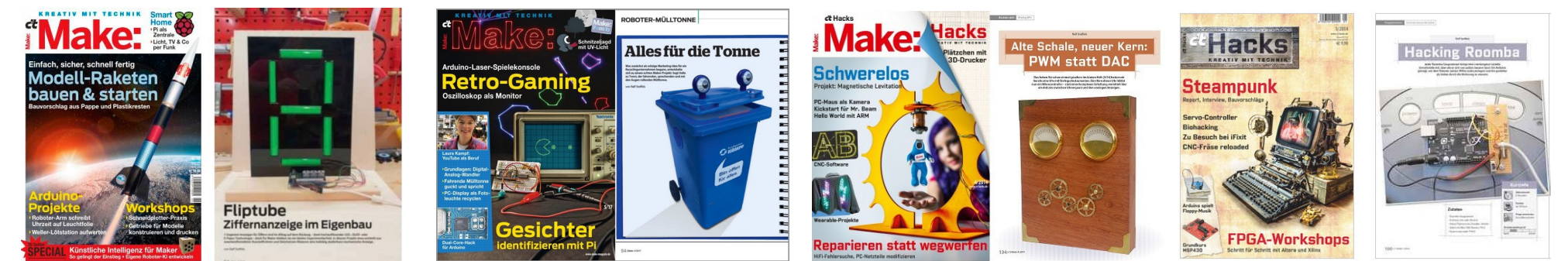

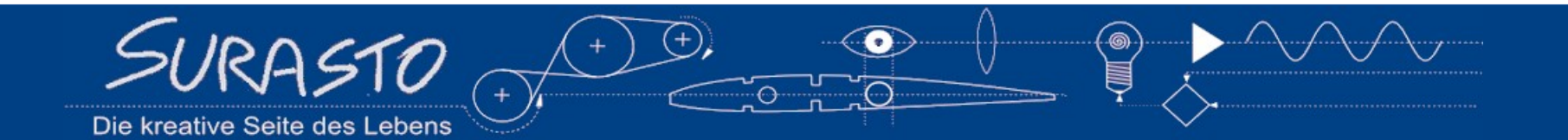

### **Jetzt aber zu LoRaWAN**

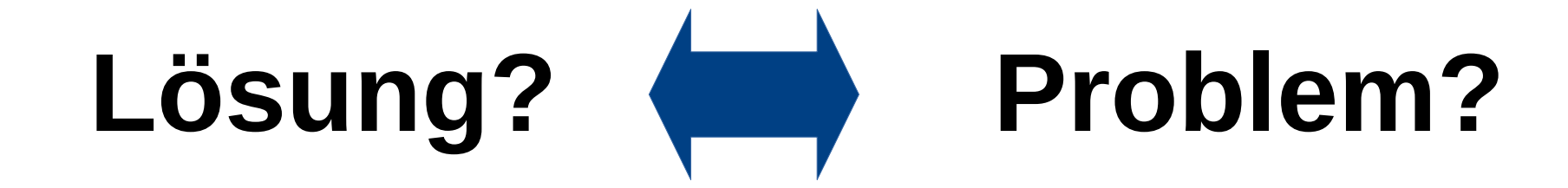

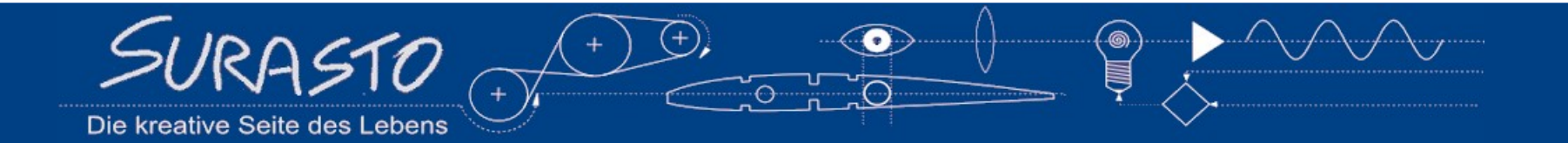

## **Unsere Problemstellungen**

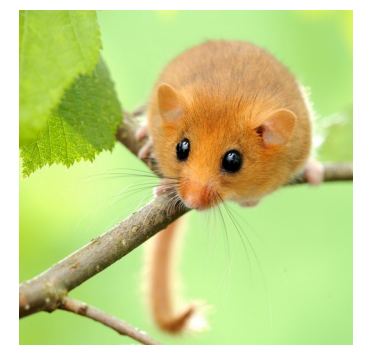

Haselmaus-Tracking

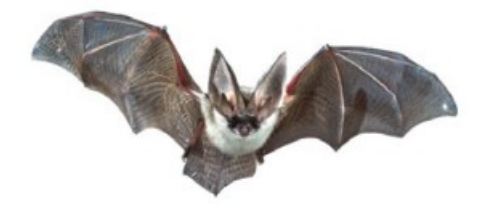

Fledermaus-Tracking

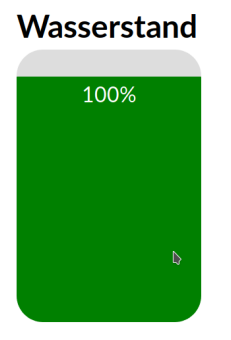

Zisterne

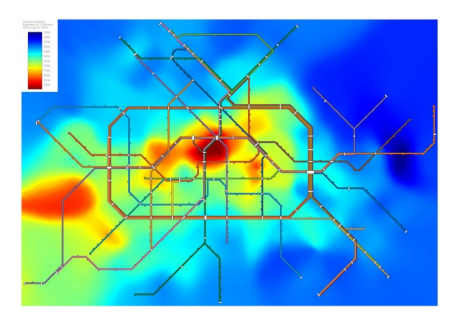

#### Temperaturmessungen

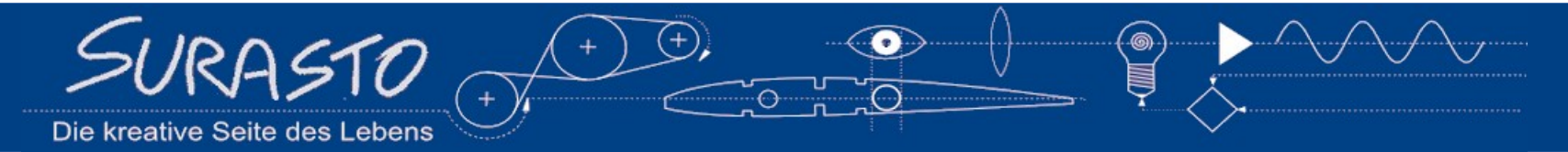

## **Direkte Funkverbindung geht nicht immer**

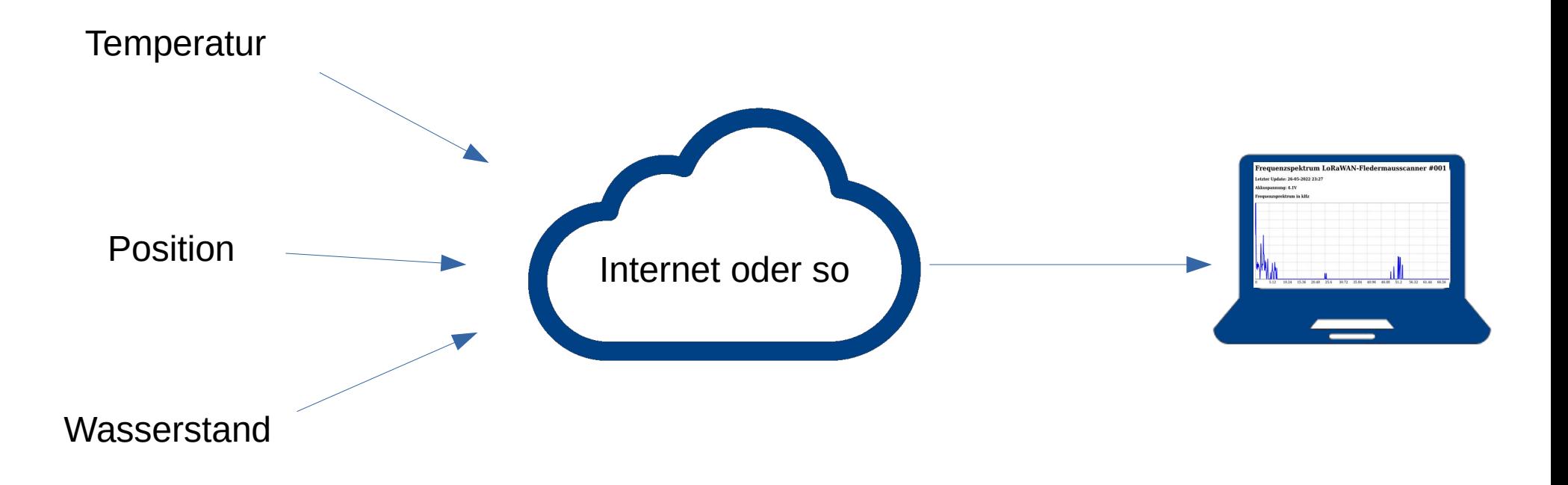

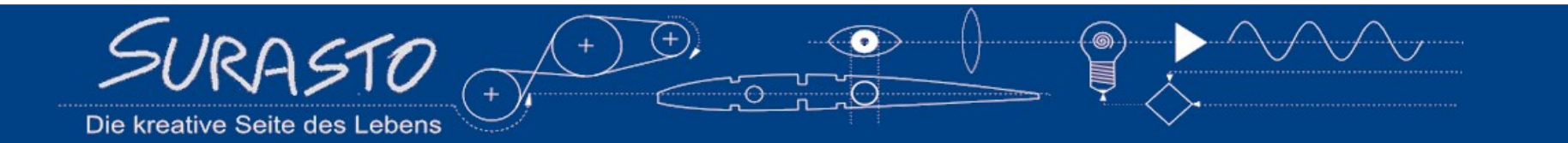

## **TheThingsNetwork.org**

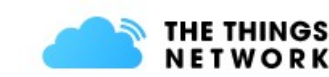

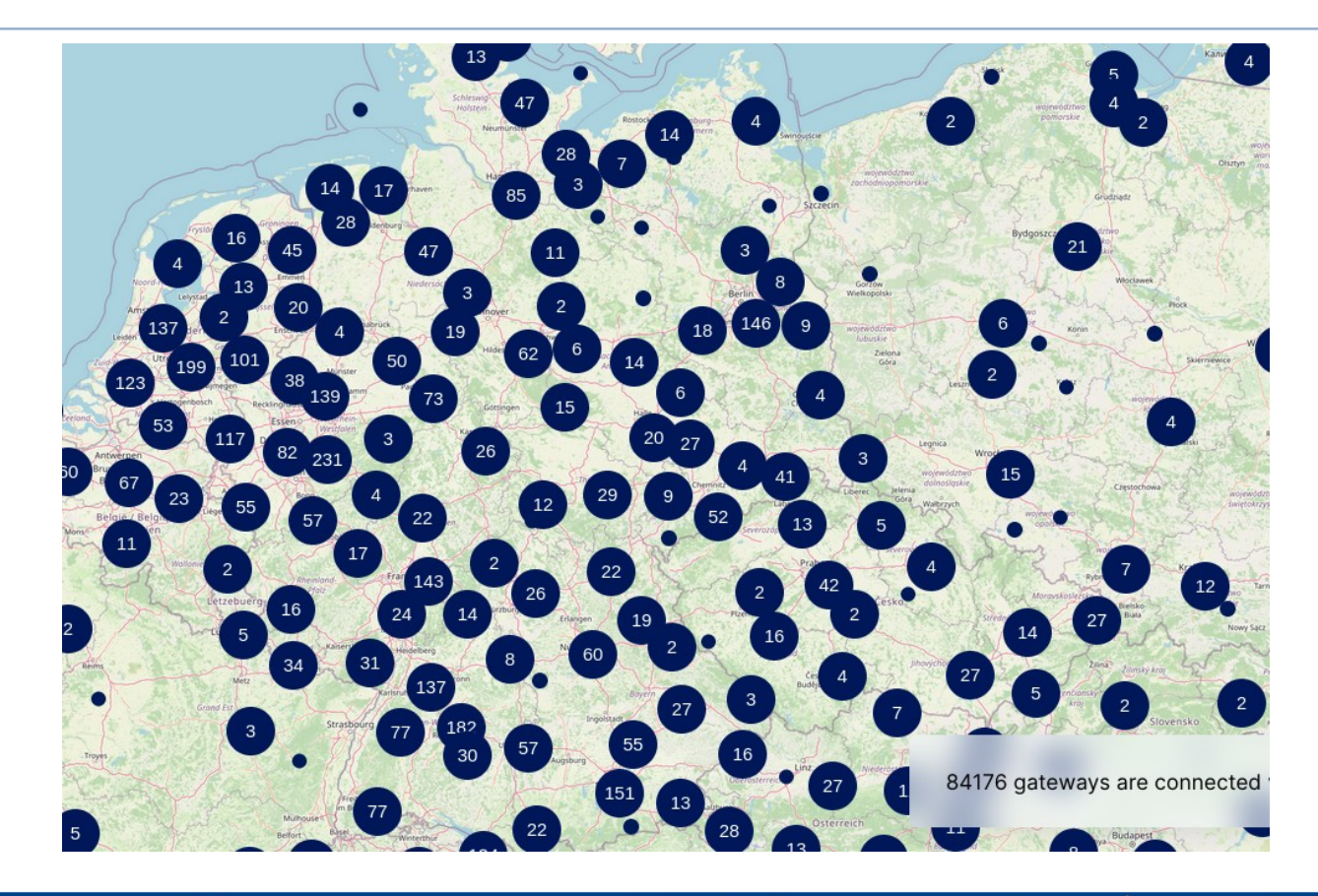

Community basiert Sehr große Community Tutorials, Konferenzen Offene Standards Überwiegend Open Source **Weltweit** 

**Nicht flächendeckend**

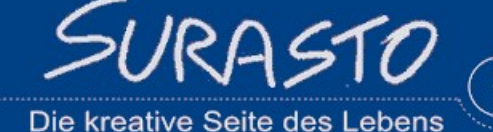

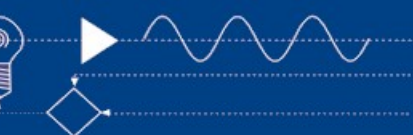

## **Mögliche Alternativen**

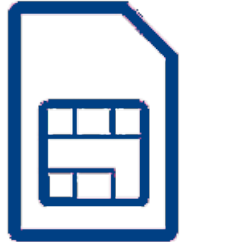

GSM/LTE (Mobilfunk)

 $\left( \begin{matrix} + \end{matrix} \right)$ 

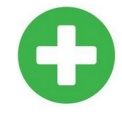

Überall verfügbar Viel Bandbreite

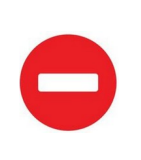

Hoher Stromverbrauch Kein Datennetzwerk **Teuer**

## **NB-IOT**

Narrowband-IOT (Mobilfunk)

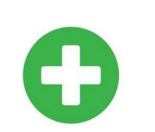

Überall verfügbar Kleiner Stromverbrauch

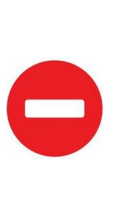

Fokus auf Geschäftskunden Keine Community Intransparent

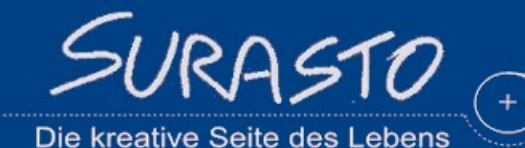

## **Proprietäre Ansätze**

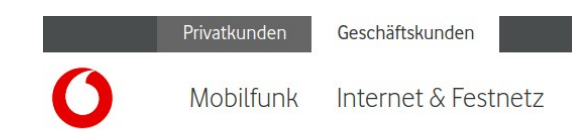

Narrowband  $I \circ T$  & I TF-M: Ideal für Maschinen und Sensorennetze

loT-Anwendungen vernetzen mit unseren Technologien NB-IoT, LTE-M und LPWA-Netze.

Zum IoT-Prepaid-Angebot

н Privatkunden . . Geschäftskunden

#### **Wir sind für Sie da!**

Sie wollen mehr über die Möglichkeiten und Vorteile von NB-IoT oder LTE-M erfahren? Kontaktieren Sie uns gerne – unsere IoT-Experten stehen Ihnen mit Rat und Tat zur Seite.

#### Der Tod von Googles IoT-Cloud – eine Chance für offene Standards

Googles Abschied von IoT Core ist ein Warnschuss für alle, nicht in die Lock-in-Falle zu stapfen, meint Dominik Obermaier.

19.08.2022 10:45 Uhr 22 Developer

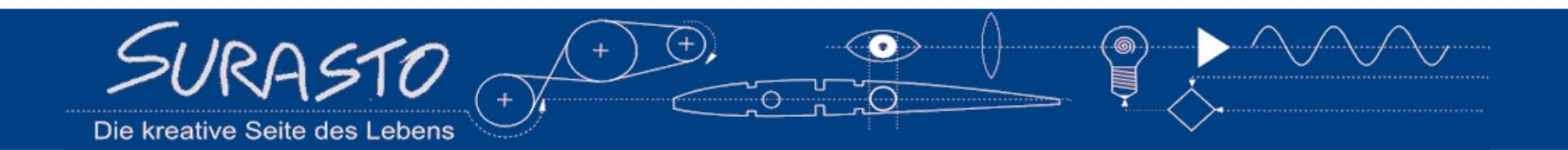

## **Vom Sensor zum Web Display**

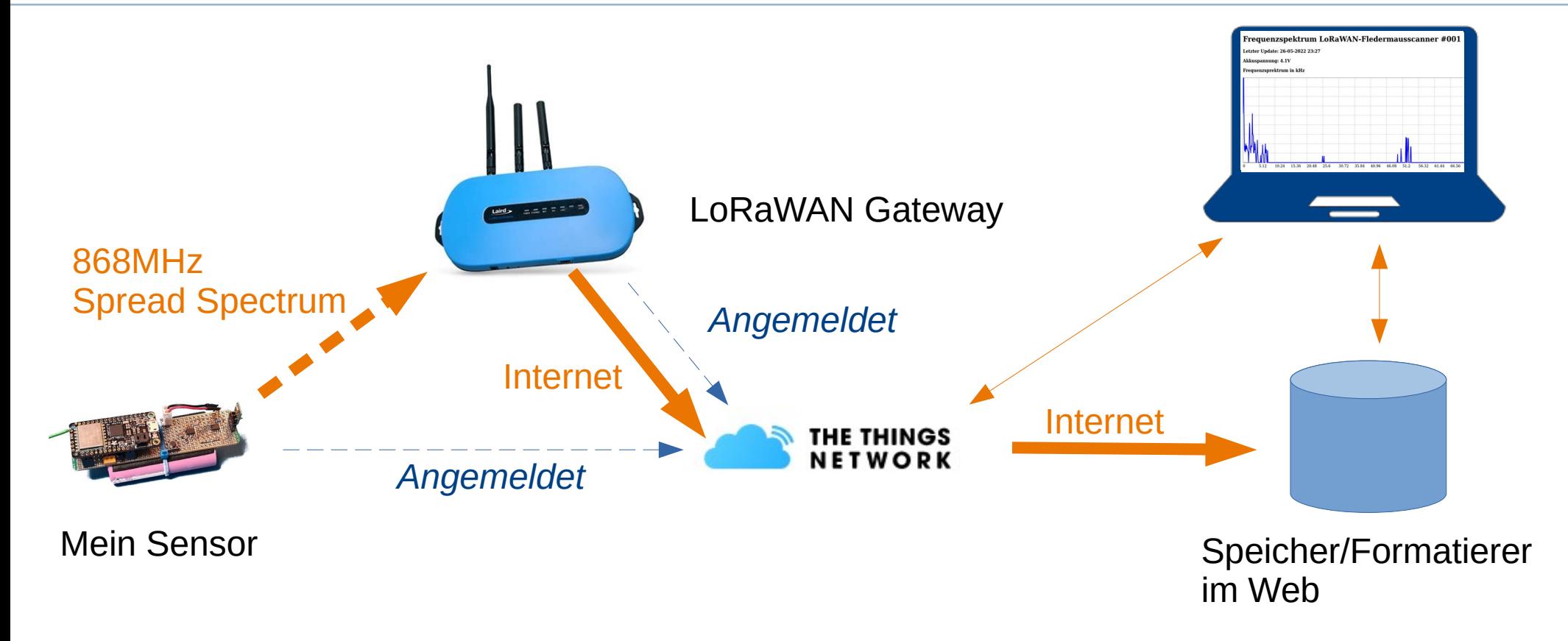

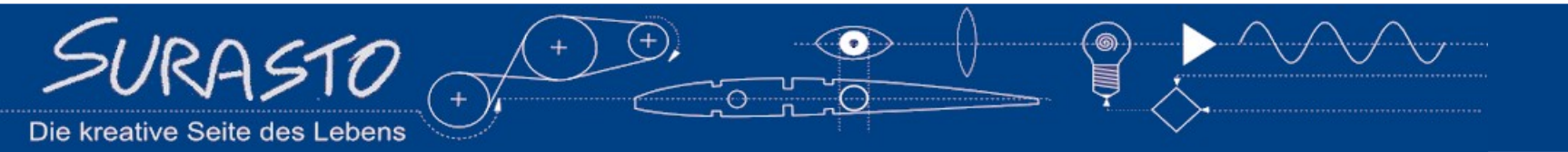

## **Kommerzielle Sensoren** (eine kleine Auswahl)

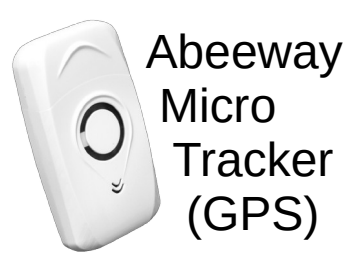

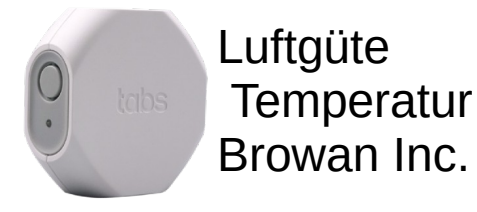

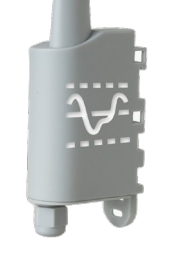

Analog 20mA Stromschleife Adeunis

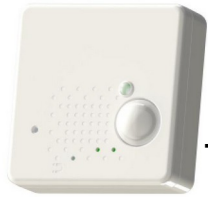

 Raum Sensor PIR Tektelic Inc.

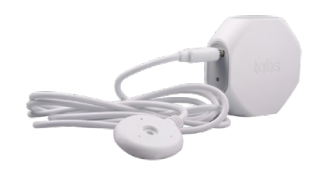

**Wasser** Rohrbruch Browan Inc.

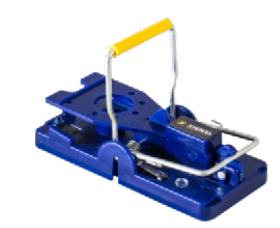

Mausefalle **DimoSystems** 

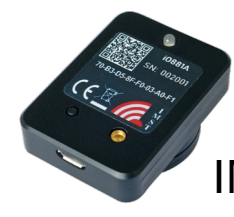

 Lesekopf für Stromzähler IMST GmbH

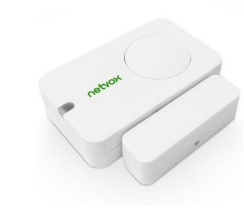

Fenster Alarm Netvox Ltd.

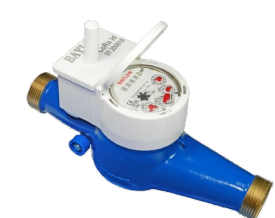

Wasserzähler Baylan

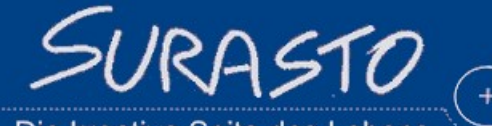

Die kreative Seite des Lebens

## **Nodes für Selbermacher**

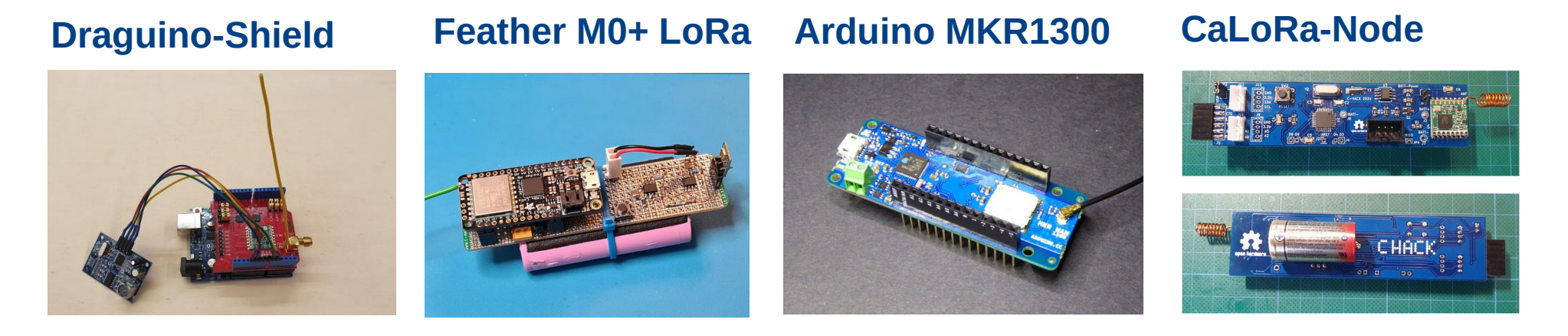

Arduino-UNO RFM95W LMIC-Library

SAMD21 RFM95W LMIC-Library SAMD21 Murata LoRa-Modul Arduno-Library

ATMega328 (wie UNO) RFM95W LMIC-Library

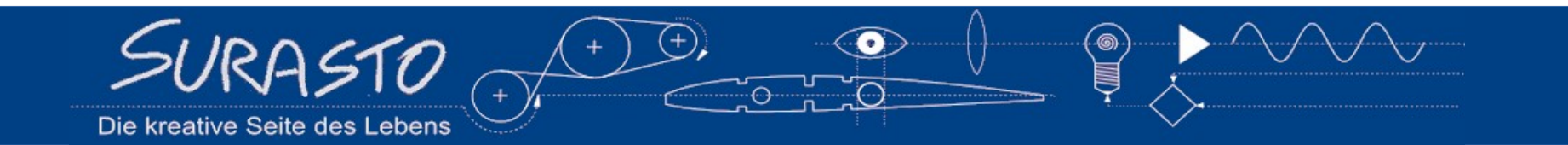

# **Live Demo RISIKO**

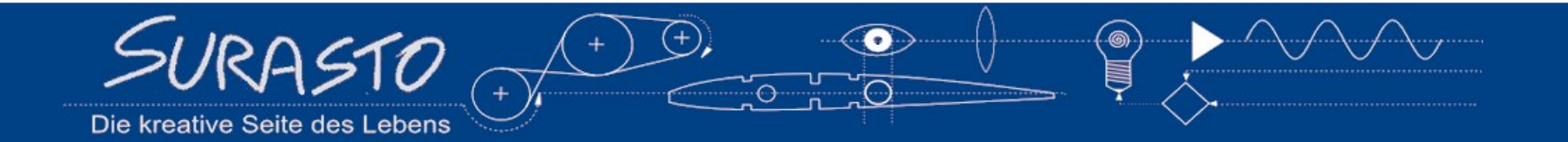

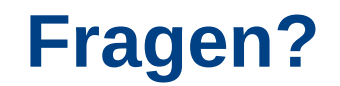

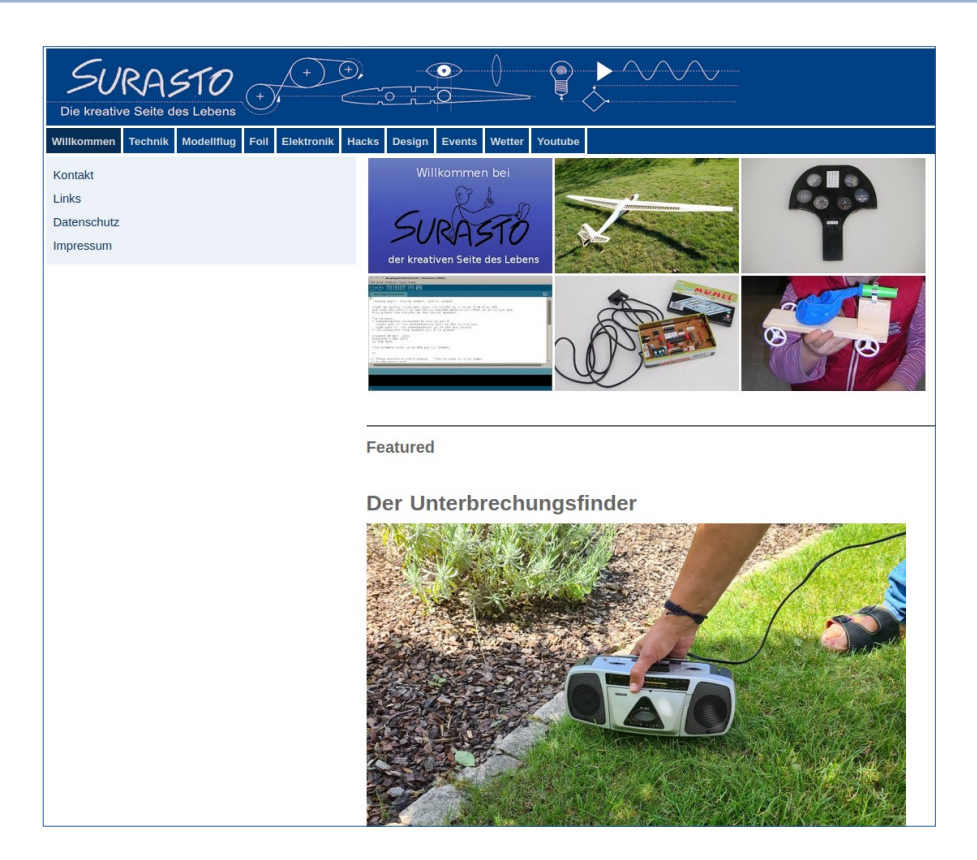

## [https://surasto.de](https://surasto.de/)

# Und hier auf der Maker Faire

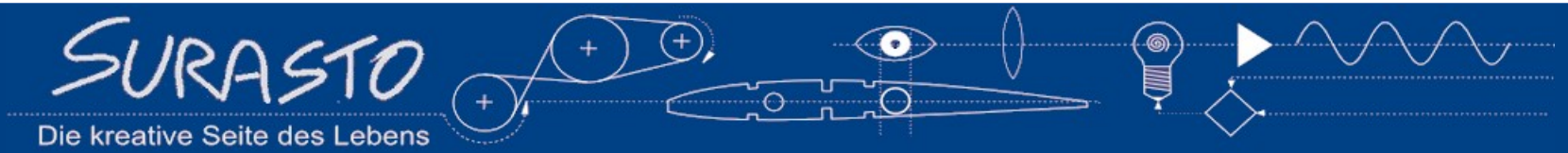

# **Nicht so ganz Live Demo**

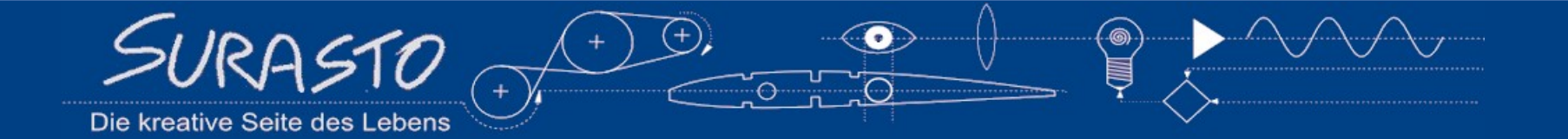

## **Basiert auf Arduino MKR1300**

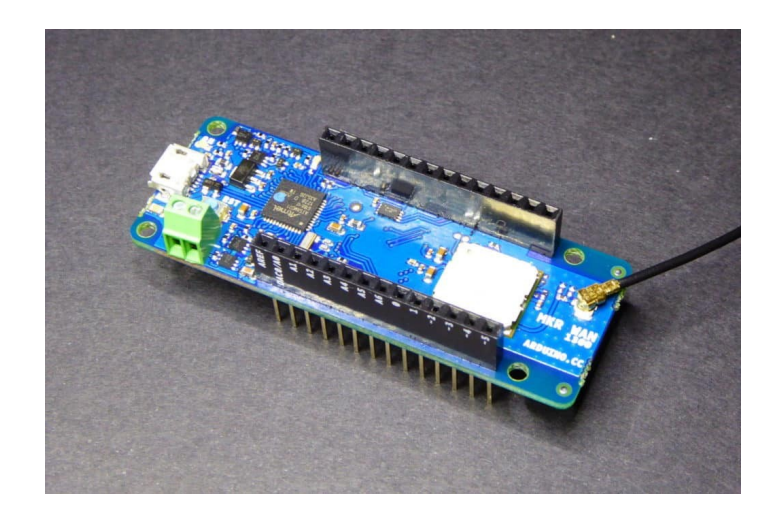

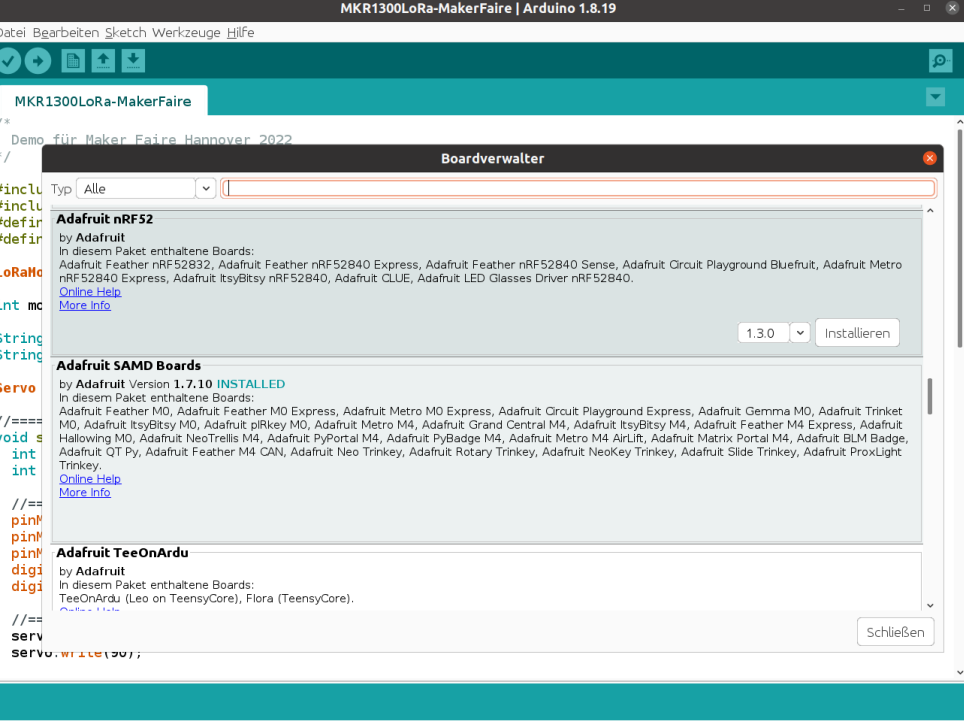

Arduino MKR WAN 1300 auf /dev/ttvACM0

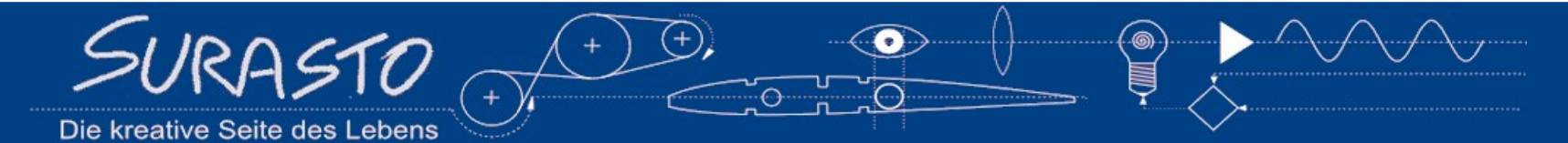

## **EUI meines MKR1300 ermitteln**

```
#include <MKRWAN.h>
#include \leServo.h>
#define OTAA 1
#define ABP 2
LoRaModem modem:
int mode = OTAAString appEui = "0000000000000000"; // For OTAA
String appKey = "26F415EEFB077AE78A80C552FA4BF4C0": // For OTAA
void setup() {
 int connected:
 int err:
 Serial.print("Your device EUI is: ");
 Serial begin(115200);
 \text{Serial.println}(\text{modem.deviceEUI}());Serial.println("Welcome to MKRWAN1300");
 if (!modem.begin(EU868)) {
   Serial println("Failed to start module"):
   while (1) \{ \}Δ.
 Serial.print("Your device EUI is: ");
                                    // Die Device EUI aus dem Serial Monitor in deie TTN-Console kopieren
 \text{Serial.println}(\text{modem}.\text{deviceEUI}());// NICHT vom TTN generieren lassen.
 connected = modem. joinOTAA (appEui, appKey);
 Serial.println("Connected");
-7
                       510Die kreative Seite des Lebens
```
## **Am TheThingsNetwork (TTN) anmelden**

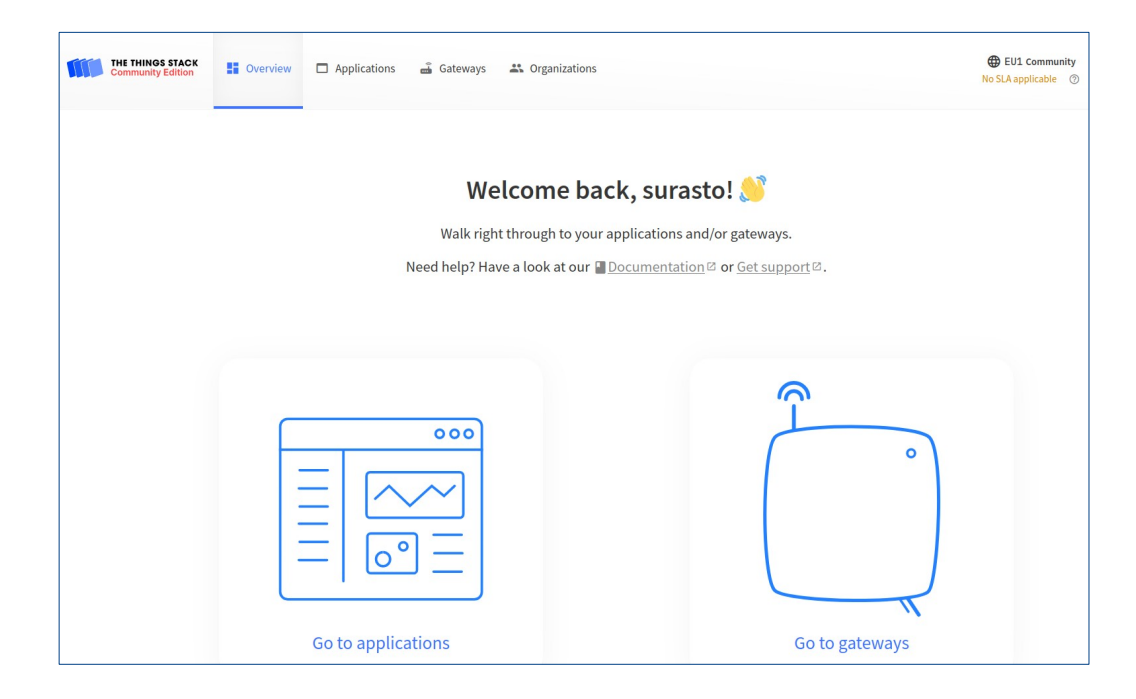

### https://eu1.cloud.thethings.network/console/

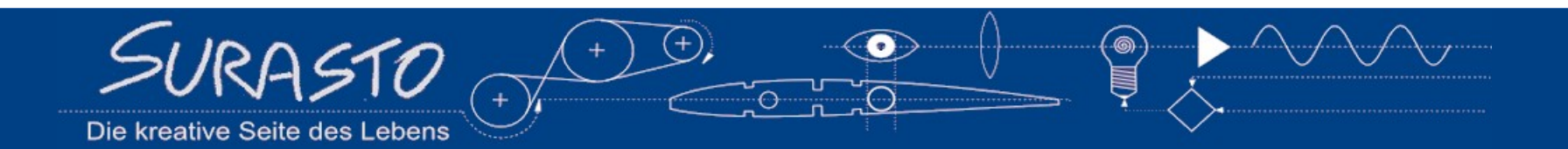

## **Neue Application anlegen**

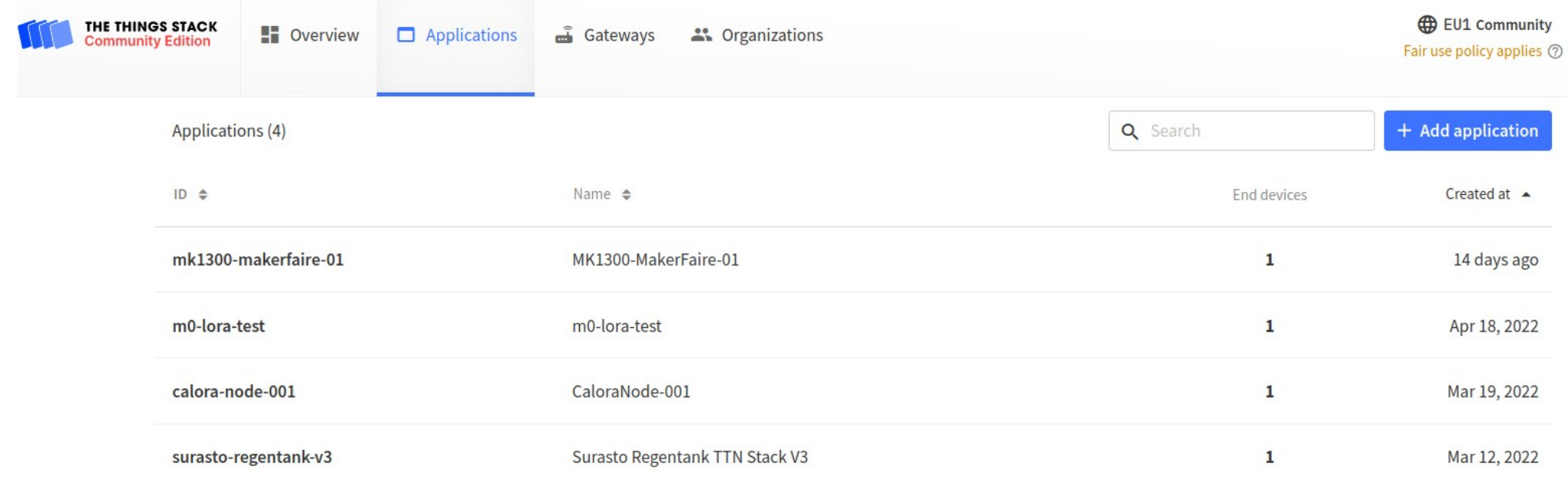

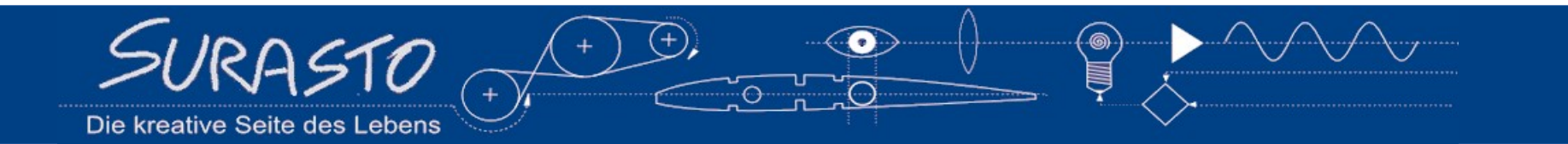

## **EUI eingeben**

Applications > MK1300-MakerFaire-01 > End devices > eui-a8610a3130397513

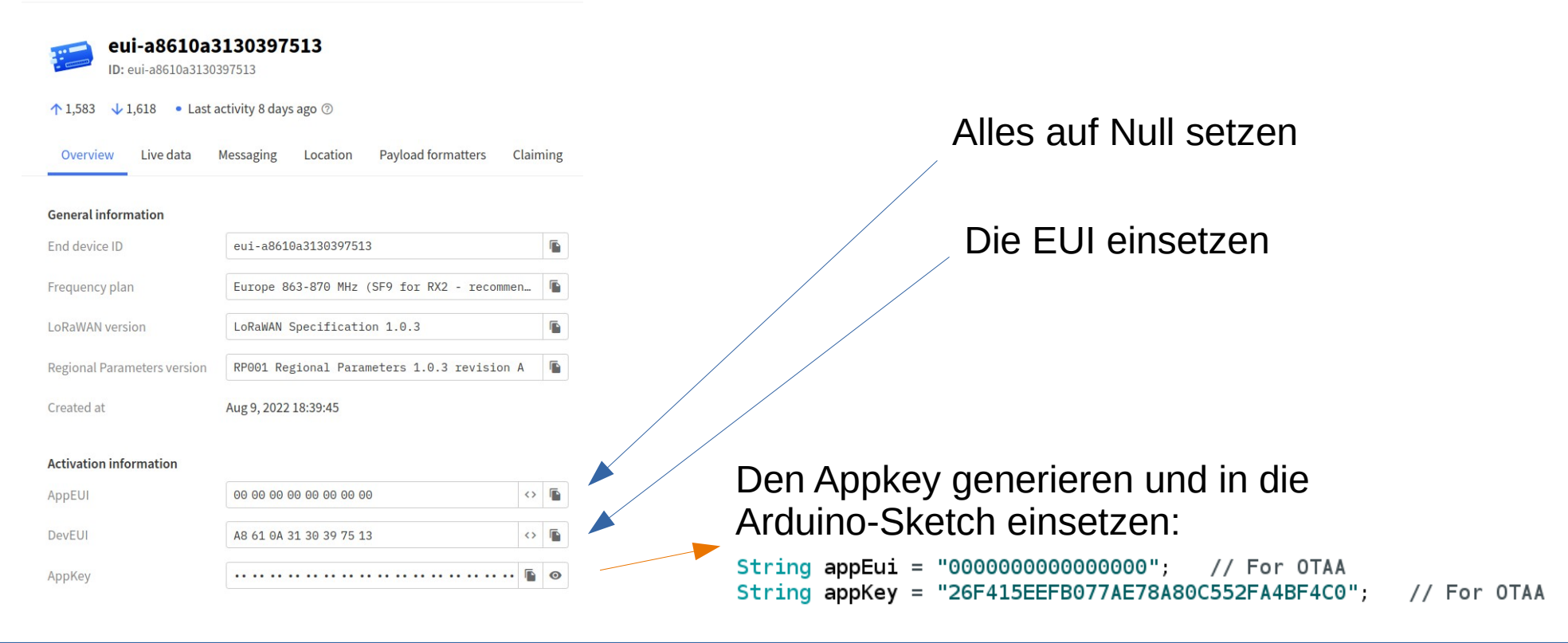

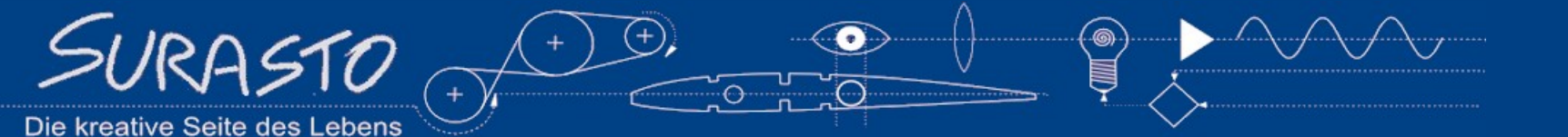

## **Regelmäßiges Senden der Sensordaten**

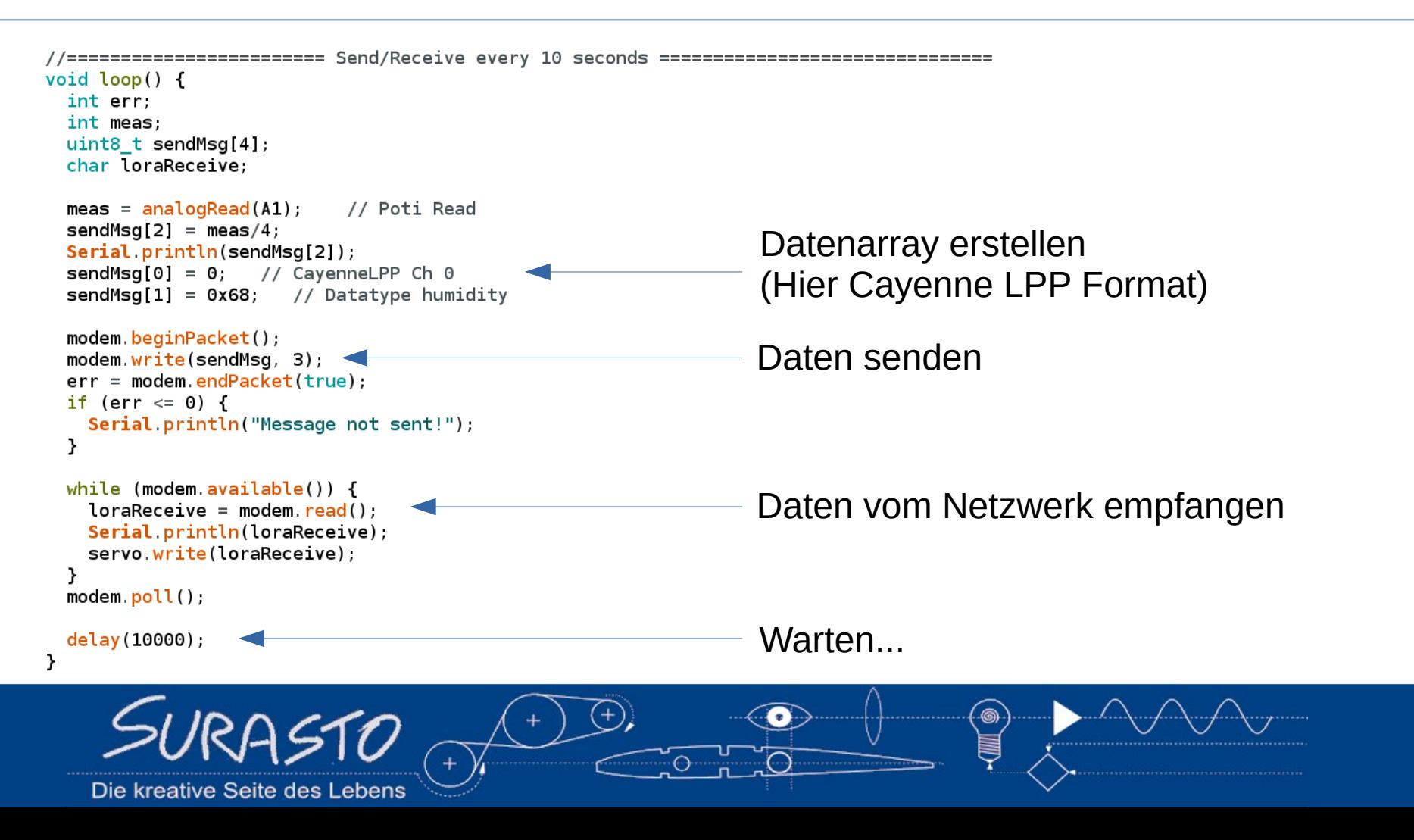

## **Daten formatieren (Payload Formatter)**

 $\checkmark$ 

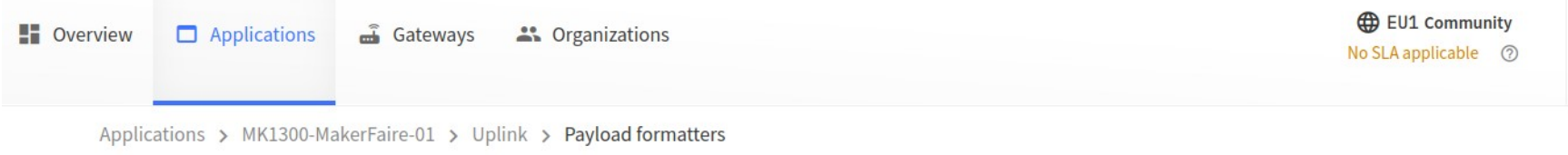

#### Default uplink payload formatter

You can use the "Payload formatter" tab of individual end devices to test uplink payload formatters and to define individual payload formatter settings per end device.

Setup

Formatter type\*

CayenneLPP

Mhat is CayenneLPP? Z

**Save changes** 

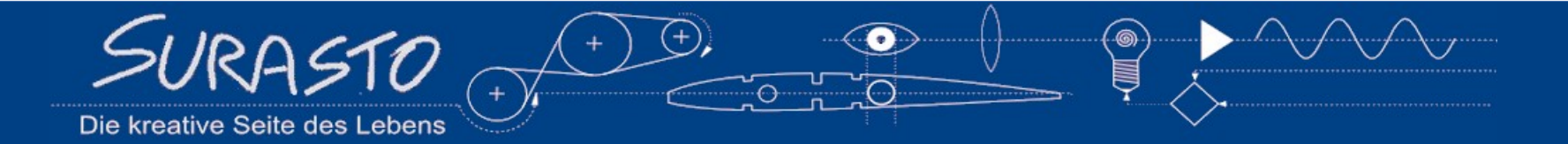

## **Daten in der TTN Console empfangen**

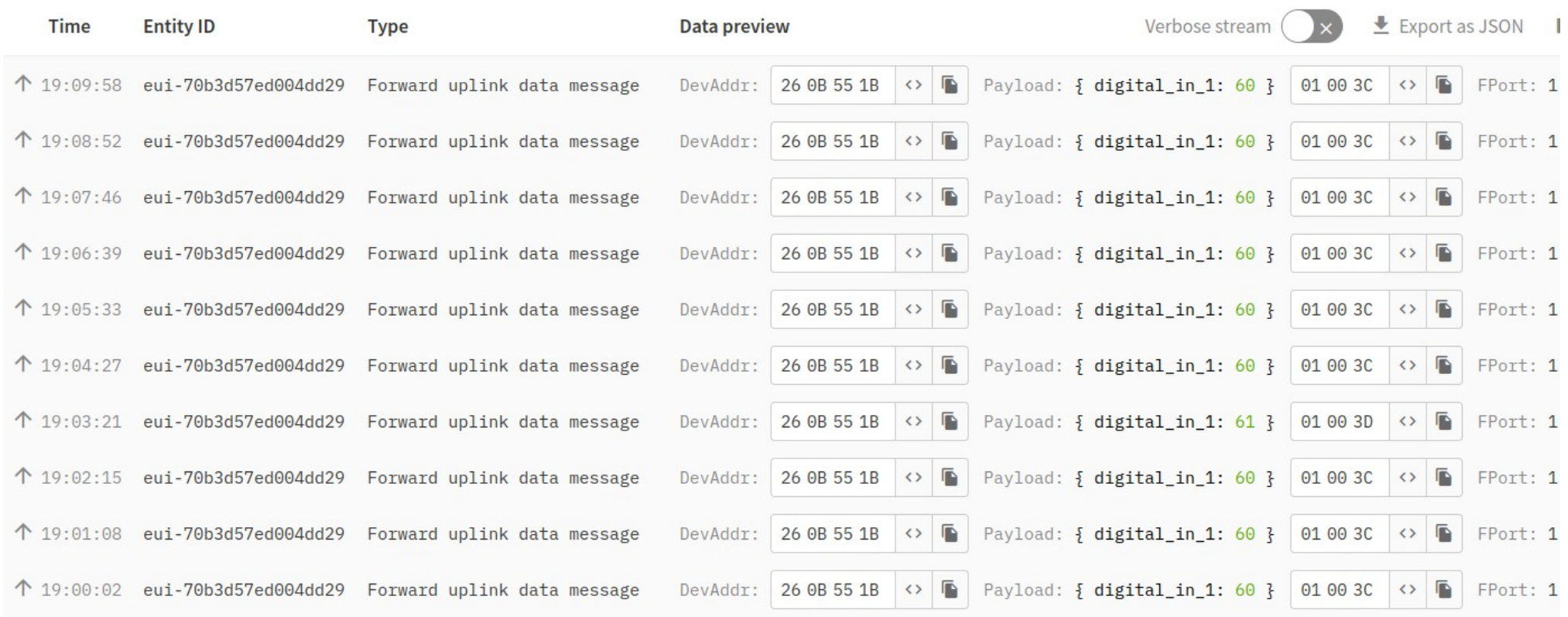

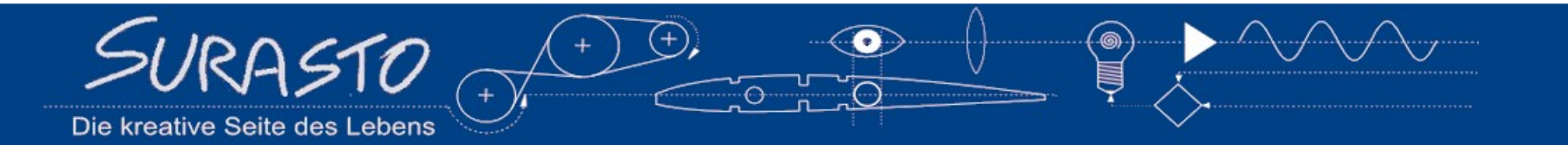

## **Daten weiterleiten (Webhooks)**

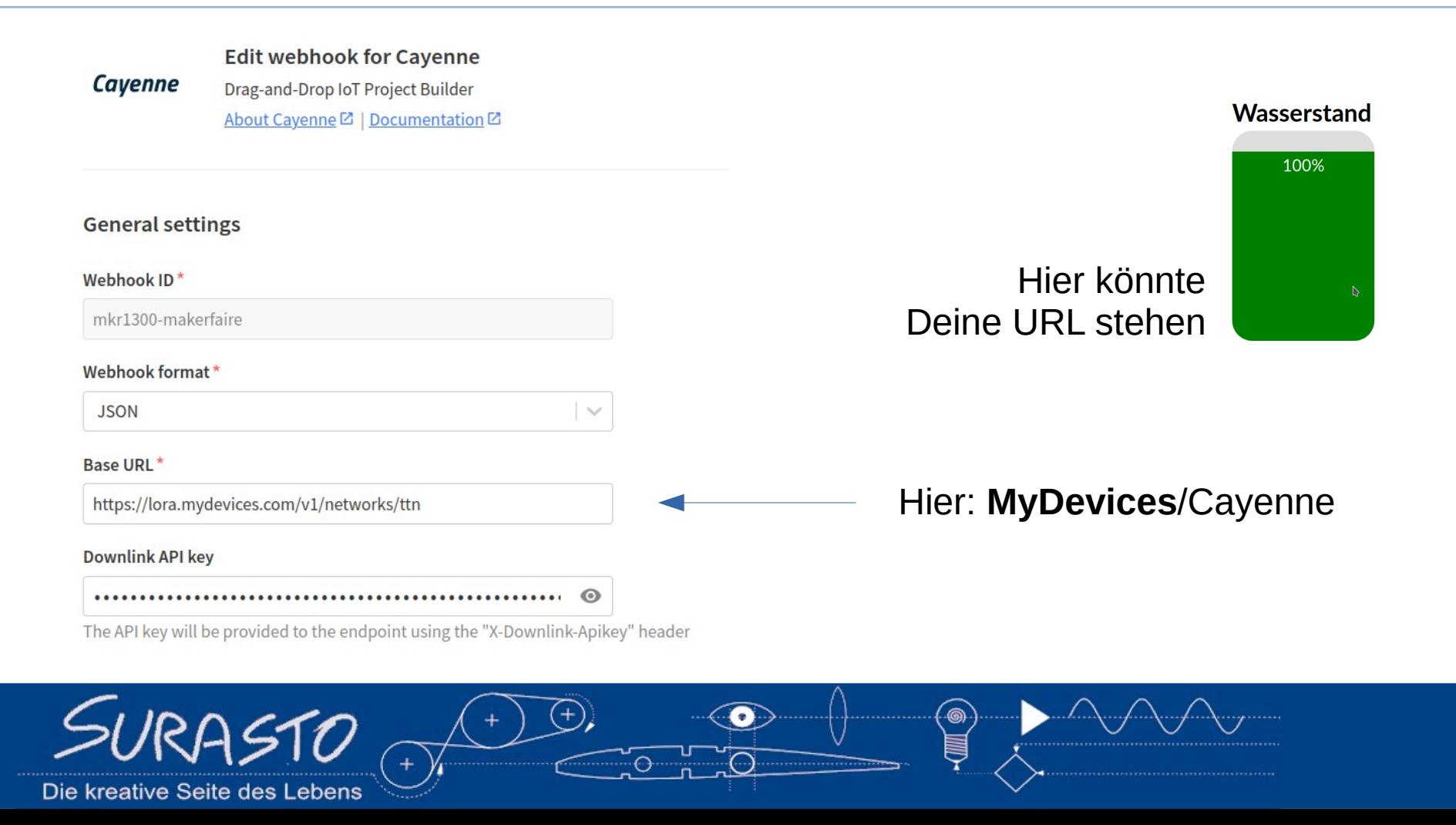

## **MyDevices.com** *- Cayenne*

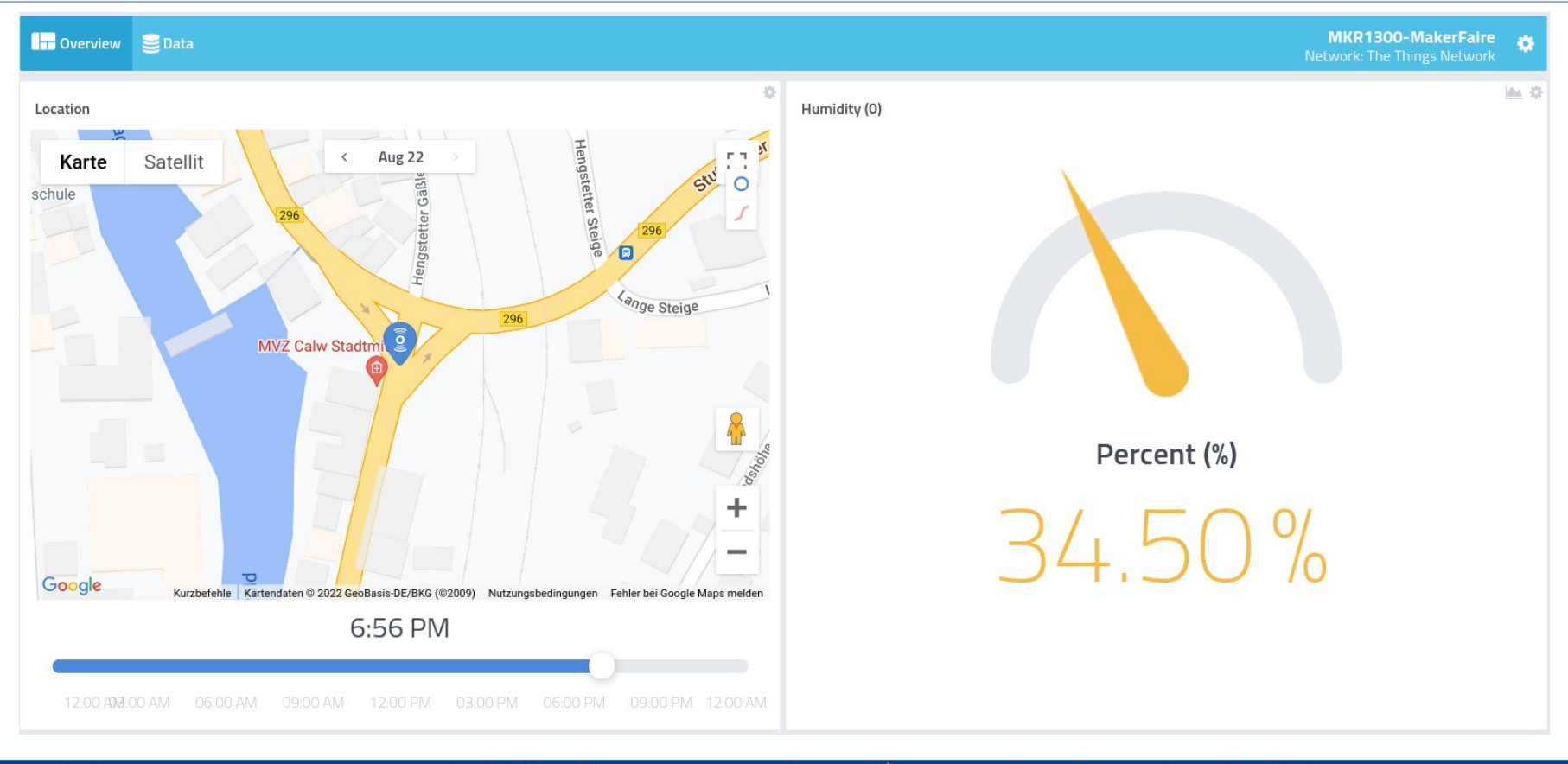

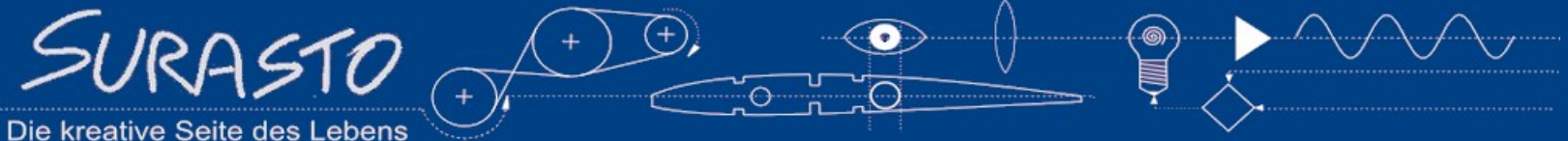

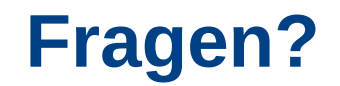

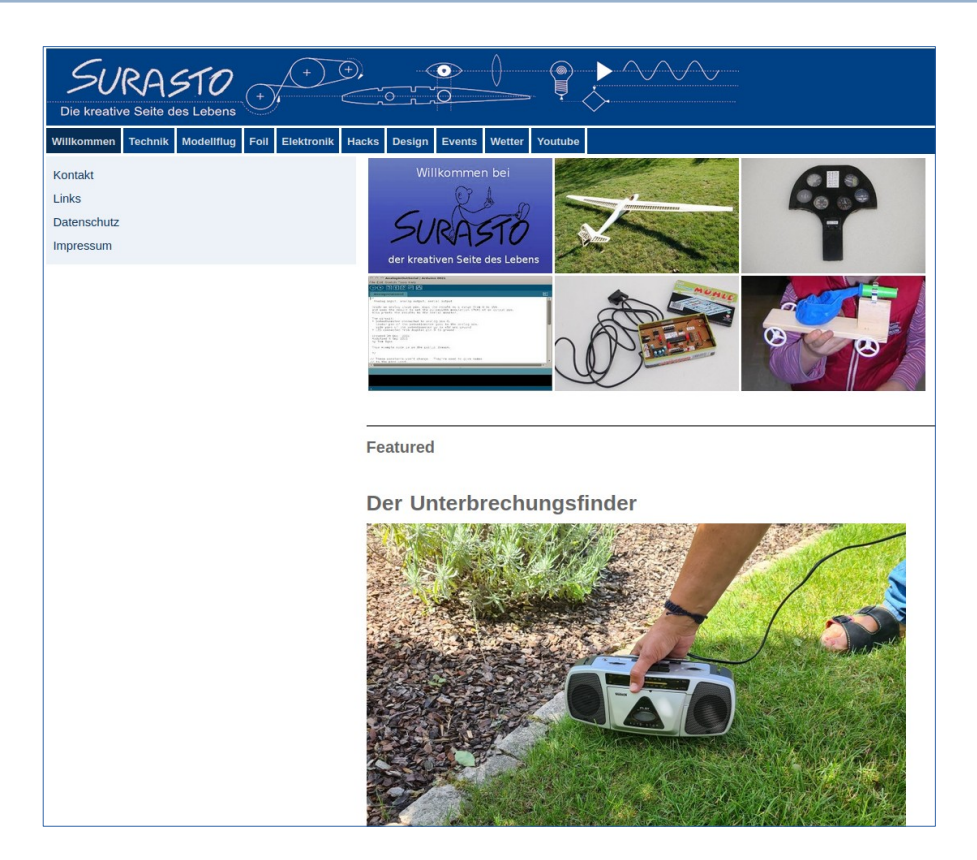

## [https://surasto.de](https://surasto.de/)

# Und hier auf der Maker Faire

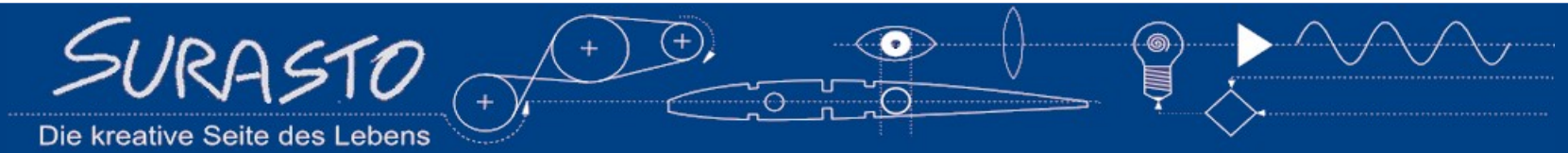